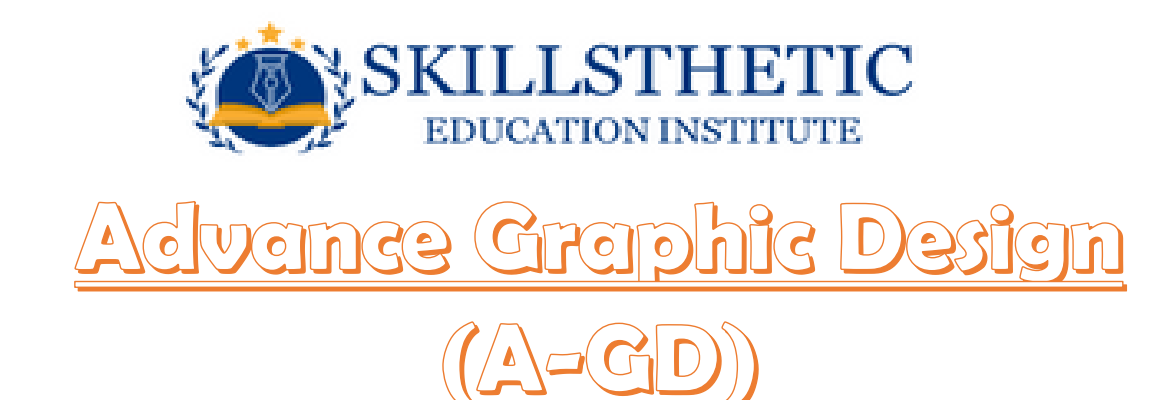

# **1) Introduction to Graphic Designing**

- a) Graphic design is a craft where professionals
- b) Create visual content to communicate messages.
- c) Visual hierarchy and page layout techniques, designers use typography and pictures
- **d)** Elements in interactive designs, to optimize the user experience.

## **2)CorelDRAW**

- **a)** What is CorelDRAW?
- **b)** What is the Difference between RGB & CMYK
- **c)** Drawing and Coloring. d. Mastering with Text
- **d)** Applying Effects f. Working with Bitmap Commands
- **e)** CorelDRAW-Web resources

## **3) Photoshop**

- **a)** Interface Layout
- **b)** Palettes & Toolbox Selection Tools & Alternation Tools
- **c)** Drawing and Selection Tools d. Assisting Tools
- **d)** Color Boxes and Modes
- **e)** Basic Images Editing
- **f)** Cropping & Resizing
- **g)** Correcting & Saving

#### **4)Illustrator**

- **a)** What is Illustrator
- **b)** Selection Tools
- **c)** Magic Wand
- **d)** Drawing with Path Primitives
- **e)** Drawing with the pen Tool
- **f)** Drawing in Illustrator
- **g)** Type & Type Tools
- **h)** Appearance & Fill
- **i)** Applying Attributes to a Group.
- **j)** Layers Art Boards
- **k)** Transforming and Positioning Art
- **l)** Working with Images
- **m)** Working Efficiently with Symbols
- **n)** Working with Masks
- **o)** Printing, Saving, and Exporting

### **5)InDesign**

- **a)** What is InDesign? How to Started
- **b)** Creating and Viewing a Document
- **c)** Managing Pages
- **d)** Placings and working with Graphics
- **e)** Working with Objects and Layers
- **f)** Applying and Managing Color .
- **g)** Applying Fills, Strokes, and Effects
- **h)** Working with Points and Paths
- **i)** Working with Tables.
- **j)** Working with Style
- **k)** Finalizing a Documents
- **l)** Exporting a Document